This option enables Eldo to issue a warning when a floating gate is detected and resume the simulation. Eldo will not consider reverse-biased diodes as active elements when checking for floating gates. Reverse-bias conditions are detected as follows:

- o If the node is connected to the first pin of a diode, then the other pin must be connected to the positive node of a power supply to be considered as reverse-bias.
- If the node is connected to the second pin of a diode, then the other pin must be connected to either ground or the negative pin of a power supply to be considered as reverse-bias.

This option can be used in conjunction with the options **FLOATGATERR** and **FLOATGATEO**.

#### • FLOATGATERR

Enables Eldo to stop the current process and generate an error when floating gates are detected. It can be used in conjunction with the option **FLOATGATECHECK**.

## • FLOATGATEO

This option will force detected floating gates to 0. It can be useful to change the topology of a circuit and achieve better convergence. It can be used in conjunction with the option **FLOATGATECHECK**.

# • FALL TIME=VAL

Transition time in seconds for signal changing from high to low state. Used by the interactive LOW command. Default value is 1ns.

# • RISE TIME=VAL

Transition time in seconds for signal changing from low to high state. Used by the interactive HIGH command. Default value is 1ns.

## • **HIGHVOLTAGE**=VAL

Sets the upper bus signal voltage level. Default is 5V. This option (and LOWVOLTAGE) is only used by the .TVINCLUDE command and by interactive commands.

## • LOWVOLTAGE=VAL

Sets the lower bus signal voltage level. Default is 0V. This option (and highvoltage) is only used by the .TVINCLUDE command and by interactive commands.

## • LOWVTH=VTH1

See below. Default value is 2.4V. This option (and HIGHVTH) is only used by the .TVINCLUDE command.

# • **HIGHVTH**=VTH2

Default value is 2.6V. This option (and LOWVTH) is only used by the .TVINCLUDE command.

The VTH parameters are required by Eldo to compute the **HEX** (or **DEC**, **OCT**, or **BIN**) value on the bus from the analog value inside Eldo. Then, it compares this value with the value expected and displays the error if they are not the same.

When only vth1 is given:

If value < vth1 then logic state 0.

If value > vth1 then logic state 1.

HighVth=vth2 is used to plot the indeterminate value as shown below:

If value < vth1 then logic state 0.

If vth1 < value < vth2 then state X.

If value > vth2 then logic state 1.

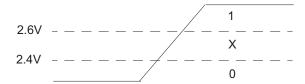

#### INTERP

Causes Eldo to generate data in the binary waveform output file in the same way it does in the .*chi* file. Therefore, rather than producing data as it is calculated it will only produce points at each timestep specified in the analysis. Example:

```
.TRAN 1n 10n .OPTION INTERP
```

This will generate data in the binary output file every 1ns. If **INTERP** is not specified, then Eldo will dump points that it has actually computed.

#### • icdc and icdev

By default, Eldo behaves like Spice 2g6 regarding .ic commands and ic parameters specified on devices: .ic commands are taken into account only for DC done before Transient analysis, or when .tran ... uic is specified. However, ic parameter specifications on devices are taken into account only in the case of .tran ... uic.

# • ICDC

In this case, .ic commands (and ic parameter specifications on devices when option icdev specified) will be taken into account for any DC analysis.

#### • ICDEV

In this case, IC parameters specified on devices and .IC commands will be handled the same way.

## • LICN

By default, the first initial condition (.ic) specification has precedence over subsequent IC specifications. Setting Lich, the last IC specification will have precedence. This option is automatically set if compat mode is used.